## **Inhaltsverzeichnis**

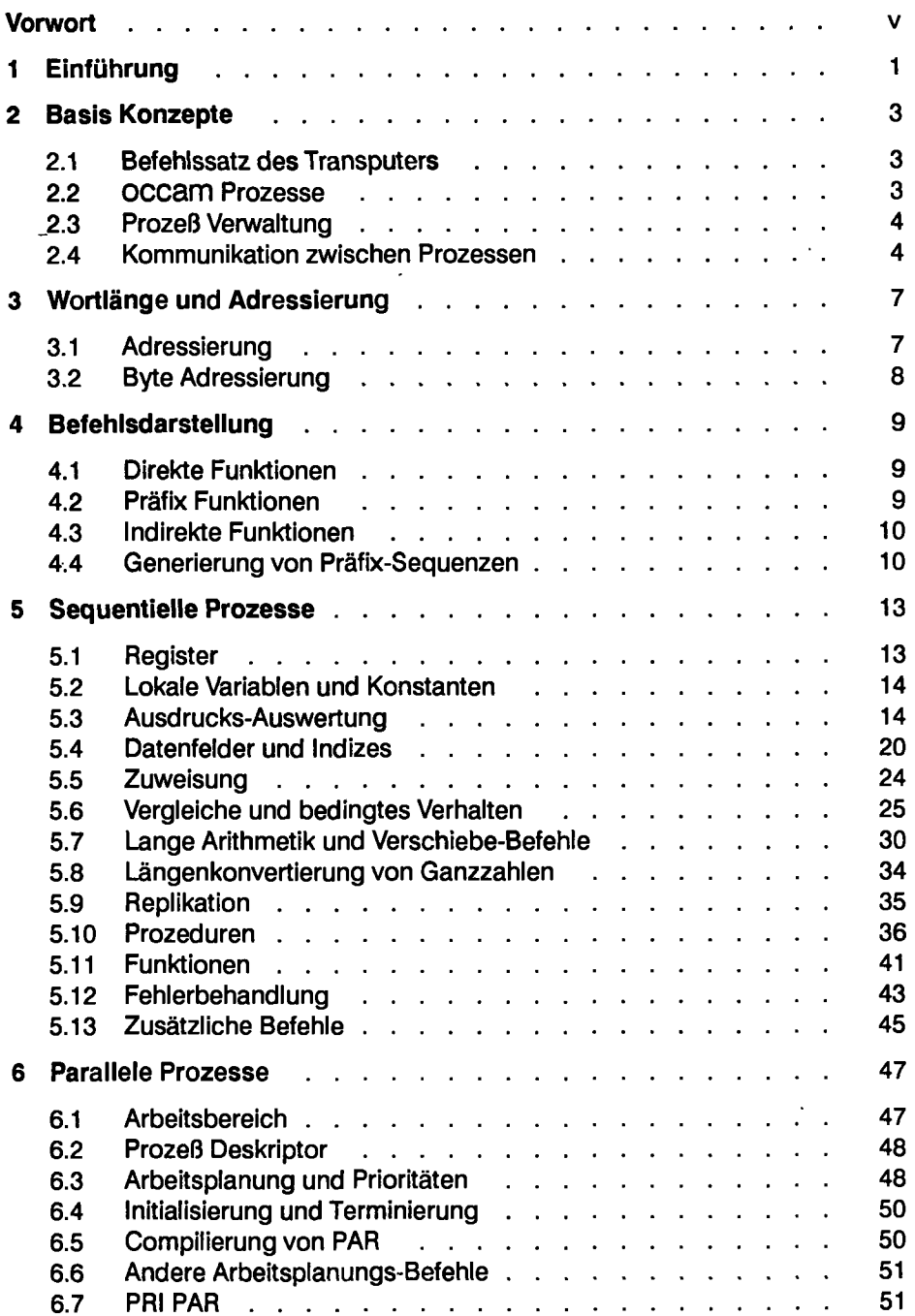

 $\ddot{\phantom{0}}$ 

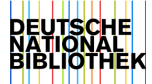

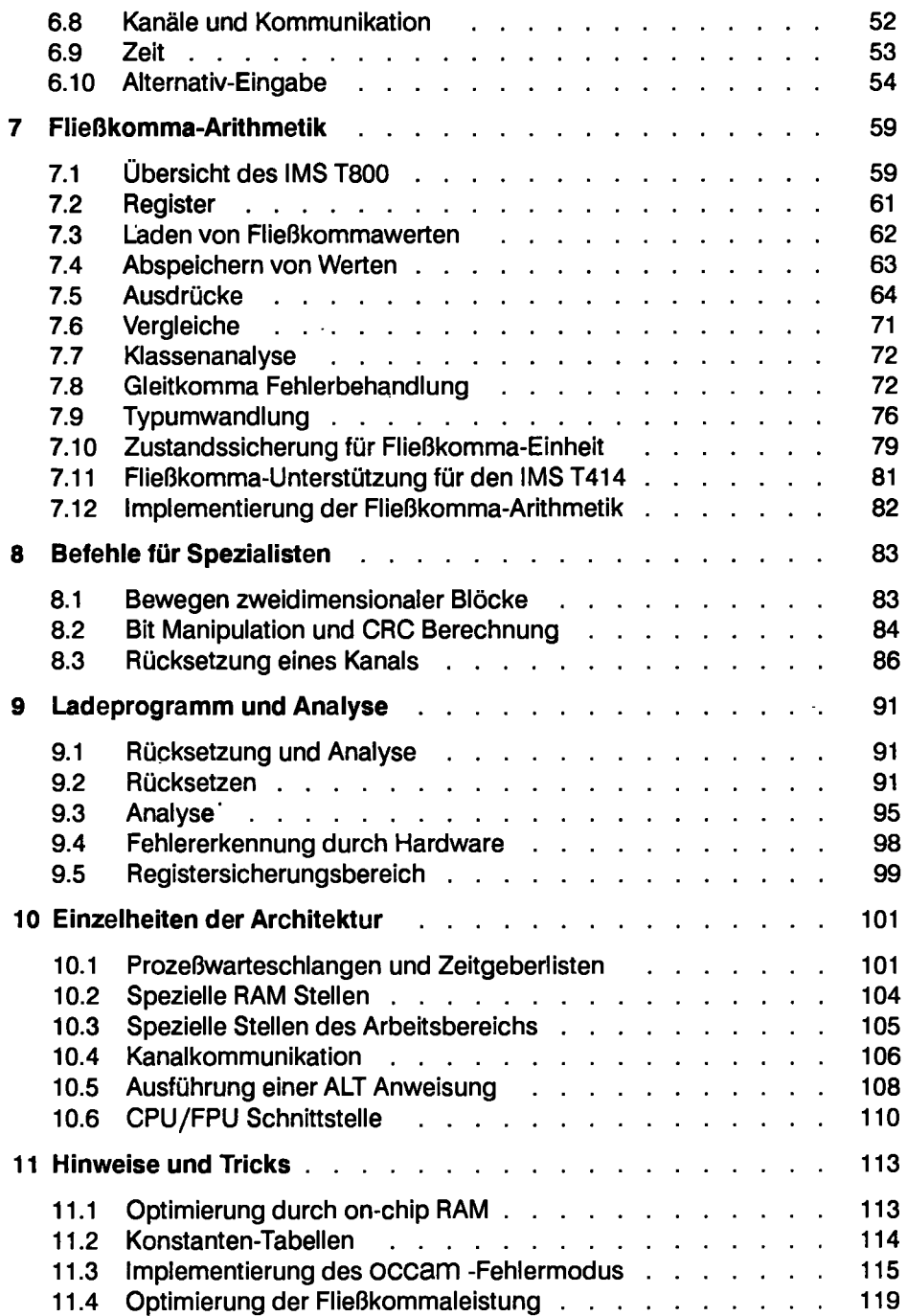

Inhaltsverzeichnis ix

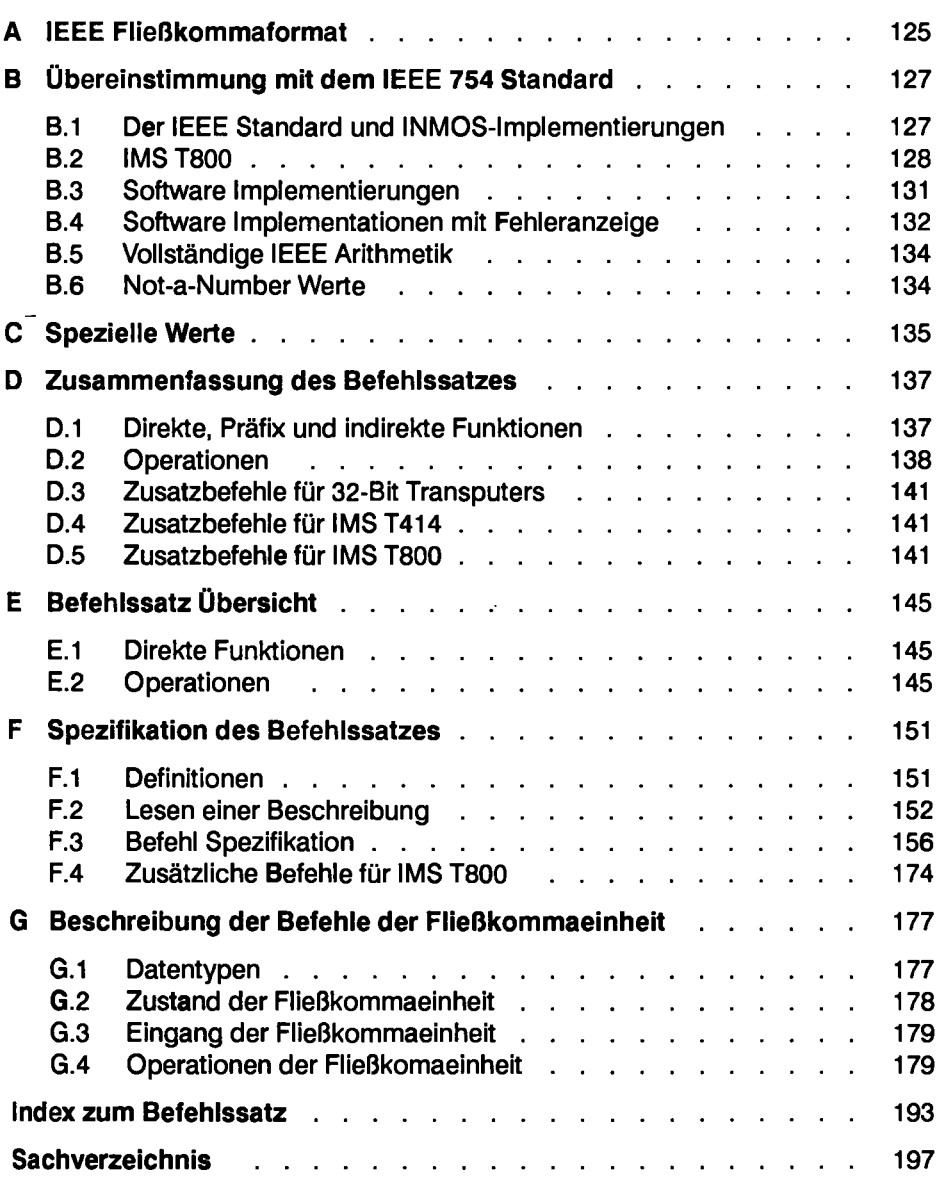